## BORCZUK\_MALIGNANT\_MESOTHELIOMA\_DN

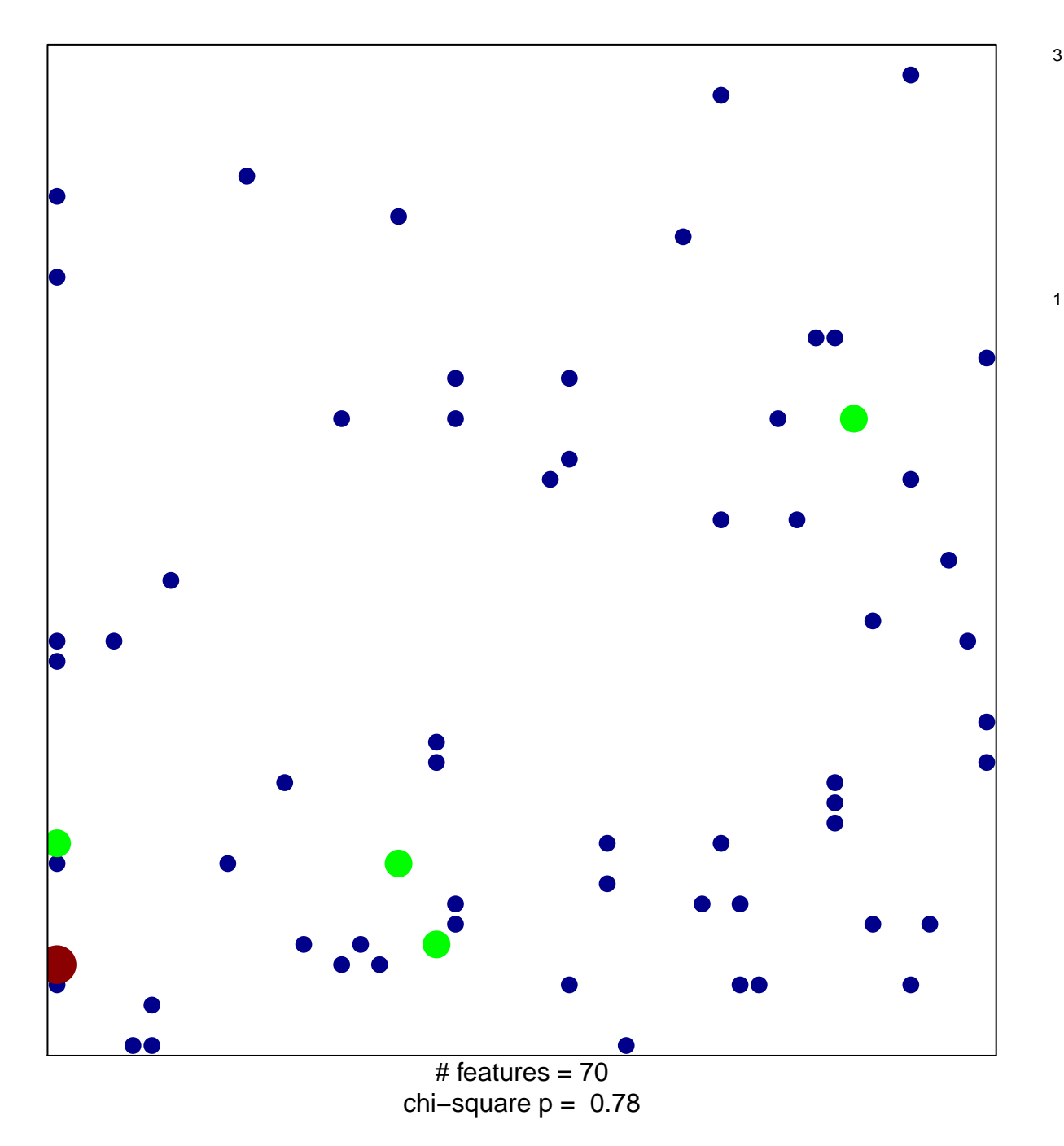

## **BORCZUK\_MALIGNANT\_MESOTHELIOMA\_DN**

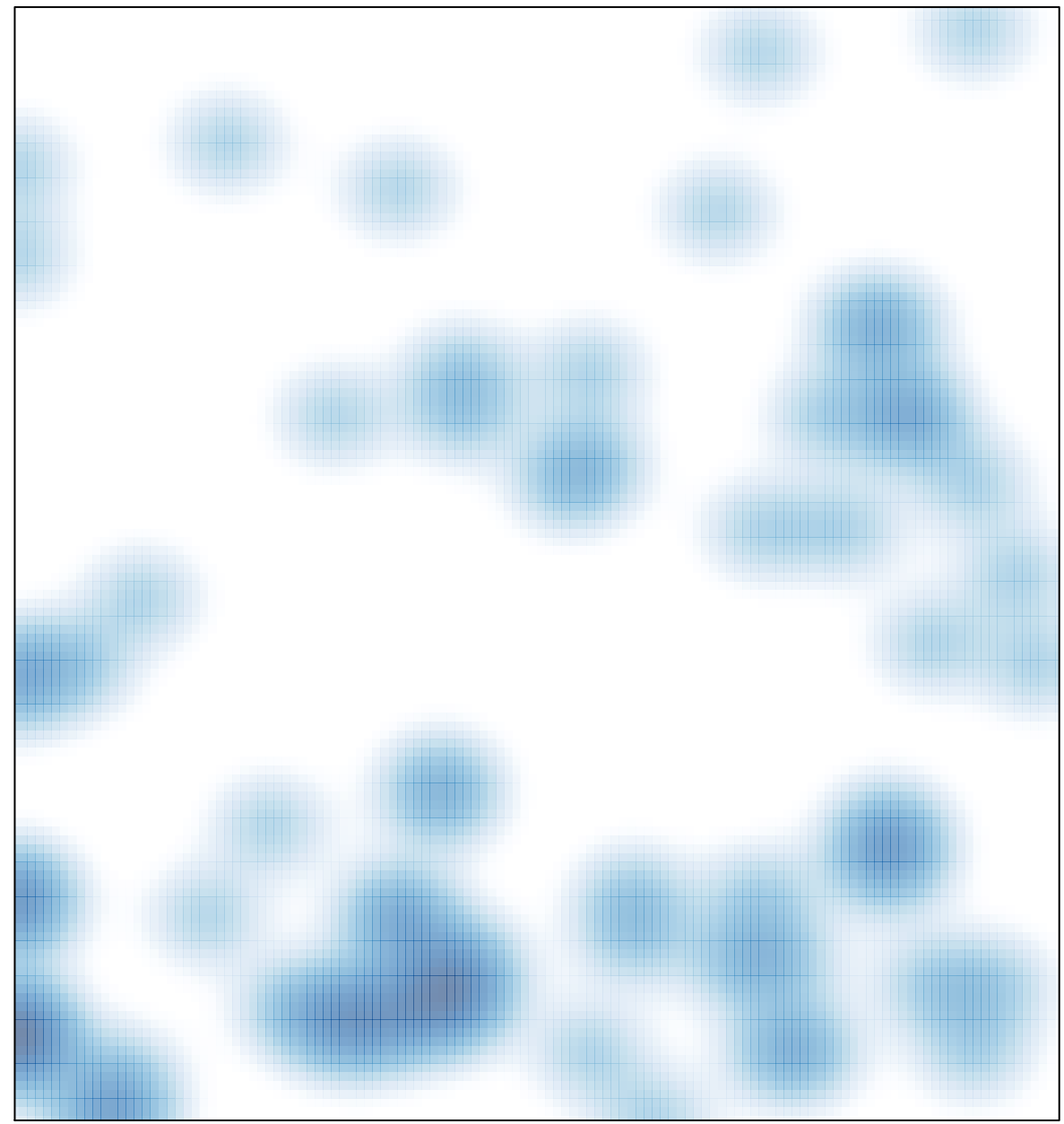

# features =  $70$ , max =  $3$